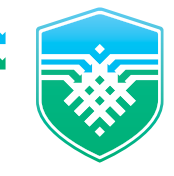

## Памятка потребителю ФИНАНСОВЫХ УСЛУГ

# Cистема быстрых платежей: вопросы и ответы

Система быстрых платежей (**СБП**) — сервис, с помощью которого можно совершать мгновенные переводы по номеру мобильного телефона в любой банк — участник **СБП**, а также производить оплату товаров и услуг в розничных магазинах и сети интернет по **QR-коду**.

Всю официальную информацию о работе СБП можно найти на сайтах Системы быстрых платежей и Банка России.

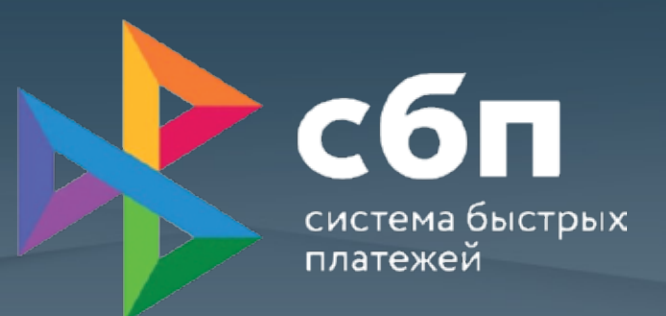

#### Кто разработал систему быстрых платежей

**СБП** разработана Банком России и АО «Национальная система платежных карт» (**НСПК**). Банк России – оператор и расчетный центр **СБП**, а **НСПК** – операционный и платежный клиринговый центр.

Список банков, подключенных к Системе быстрых платежей, а также другую полезную информацию про СБП можно посмотреть здесь – https://sbp.nspk.ru/participants/.

#### **Важно знать!**

- переводы в другие банки без комиссии до 100  тыс. рублей в месяц;
- мгновенное зачисление в режиме 24/7/365  (включая выходные и праздники);
- неважно, какой банк, главное, чтобы он был подключен к **СБП**;
- не нужно никому сообщать номер карты. Данные о переводе надежно защищены.

#### Что такое QR-код системы быстрых платежей

**QR-код СБП** – это графическое изображение, при расшифровке которого становится доступной вся необходимая платежная информация – банковские реквизиты, сумма и назначение платежа. Благодаря графической защите платежная информация зашифрована и защищена от прочтения без специальных программных средств, которые имеются в мобильном телефоне.

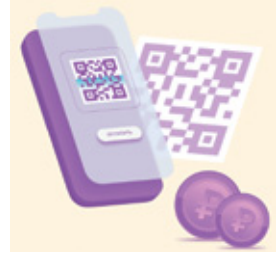

#### Как при оплате по QR-коду убедиться в успешности платежа

Банк продавца незамедлительно сообщает статус операции и предоставляет информацию о зачисленной на счет сумме по СМС или другим способом.

#### Что нужно покупателю для оплаты по QR-коду

Покупателю достаточно установить мобильное приложение банка – участника **СБП**, который уже предоставляет своим клиентам возможность оплаты по **QR-коду**. Скачивать отдельное приложение для считывания **QR-кодов** не потребуется.

Чтобы провести покупку с использованием **СБП**, нужно:

- открыть мобильное приложение банка и выбрать оплату по **QR-коду**;
- навести камеру смартфона на **QR-код**;
- подтвердить оплату.

#### Что необходимо для совершения перевода

Для перевода достаточно иметь мобильное приложение банка – участника **СБП**, знать номер мобильного телефона получателя и уточнить название его банка.

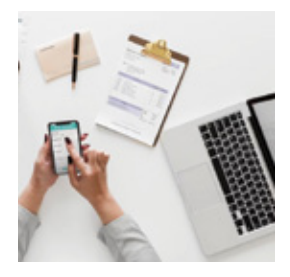

#### Что делать, если деньги не дошли

Если деньги были отправлены, но не дошли до получателя, отправитель должен обратиться в свой банк.

#### Можно ли отменить ошибочный перевод

Если отправитель по ошибке перевел неверную сумму или указал неправильный номер, то он сможет вернуть деньги только с согласия получателя и его банка. В этом случае придется обратиться в свой банк и уточнить порядок действий в подобных ситуациях.

#### Как обеспечивается безопасность переводов

Безопасность переводов в **СБП** обеспечивается на всех уровнях – банков, Банка России и **НСПК** – с использованием современных систем защиты. **СБП** соответствует всем стандартам информационной безопасности.

#### Как работают возвраты?

Случаи, когда товар может быть возвращен в магазин, а уплаченные за него деньги возвращаются покупателю, определены законом о защите прав потребителей.

Если покупатель возвращает товар, который был им оплачен через СБП, то средства возвращаются также через СБП. Покупатель обращается в магазин с чеком за покупку, в котором в том числе указан номер операции и номер телефона, по которому была совершена оплата. По этим реквизитам продавец делает «обратную операцию» и средства моментально поступают покупателю на счет.

### Если открыто несколько счетов в разных банках, на какой из них придут денежные средства через сервис сбп

При переводе денежных средств отправитель может выбрать любой банк получателя, подключенный к сервису СБП. Банк, в который необходимо перевести деньги, можно уточнить у получателя. Если получатель установил «банк по умолчанию» в мобильном или интернет-банке, то именно этот банк будет отмечен как предпочтительный для перевода.

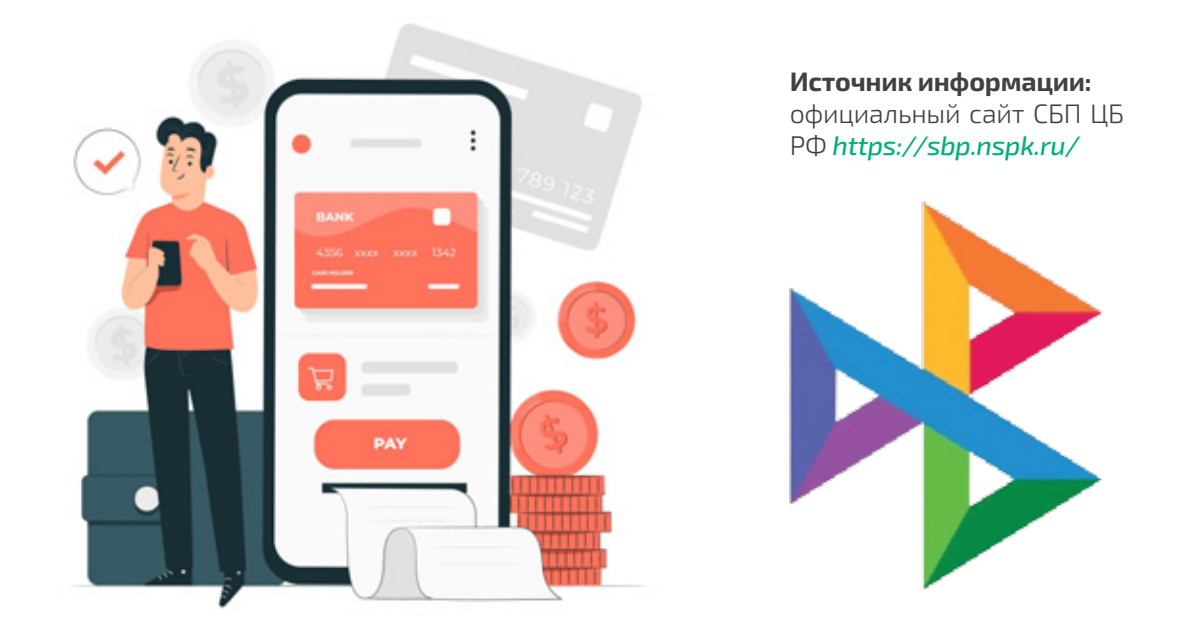

При необходимости личного приема или для составления проекта досудебной претензии потребители могут обратиться в Минторг РБ по адресу: 450008, г. Уфа, ул. Цюрупы, 13, кабинет 703

с 9.00 до 18.00 часов по будням, перерыв с 13.00 до 14.00 часов

**Телефон «горячей линии» 8 (347) 218-09-78**

*Посетите раздел «Защита прав потребителей» сайта Минторга РБ, где размещена актуальная информация для потребителей.* 

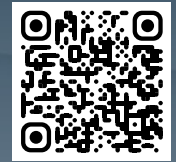

Уфа, 2023